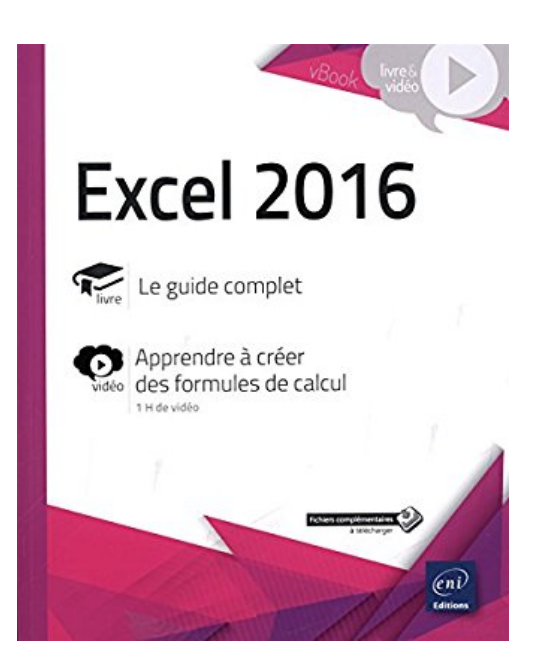

## **Excel 2016 - Complément vidéo : Apprenez à créer des formules de calcul**

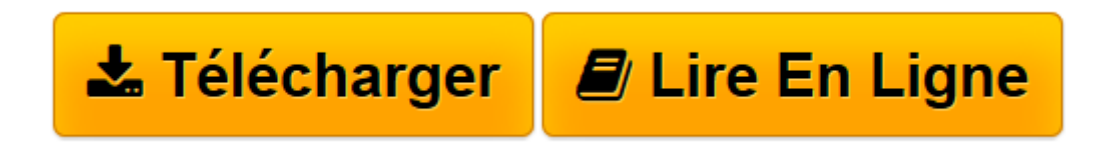

[Click here](http://bookspofr.club/fr/read.php?id=2409005853&src=fbs) if your download doesn"t start automatically

## **Excel 2016 - Complément vidéo : Apprenez à créer des formules de calcul**

**Collectif** 

**Excel 2016 - Complément vidéo : Apprenez à créer des formules de calcul** Collectif

**[Télécharger](http://bookspofr.club/fr/read.php?id=2409005853&src=fbs)** [Excel 2016 - Complément vidéo : Apprenez à cré ...pdf](http://bookspofr.club/fr/read.php?id=2409005853&src=fbs)

**[Lire en ligne](http://bookspofr.club/fr/read.php?id=2409005853&src=fbs)** [Excel 2016 - Complément vidéo : Apprenez à cr ...pdf](http://bookspofr.club/fr/read.php?id=2409005853&src=fbs)

## **Téléchargez et lisez en ligne Excel 2016 - Complément vidéo : Apprenez à créer des formules de calcul Collectif**

## 516 pages

Présentation de l'éditeur

Ce titre de la collection vBook se compose d'un livre de référence pour apprendre l'ensemble des fonctionnalités du tableur Excel 2016 et d'un complément sous forme de vidéo sur la création de formules de calcul dans Excel. Livre Excel 2016 - Le guide complet Ce guide pratique vous présente dans le détail, les différentes fonctions du célèbre tableur Microsoft® Excel 2016 ; il s'adresse à toute personne désirant découvrir et approfondir l'ensemble de ses fonctionnalités. Après la description de l'environnement comprenant le ruban et l'onglet Fichier, la gestion des classeurs, des modèles et des feuilles de calcul, vous découvrirez toutes les techniques de saisie et de modification des données (nombres, dates, séries de données, remplissage instantané, équations...). Vous verrez ensuite comment effectuer toute sorte de calculs, des plus simples (pourcentage, statistiques) aux plus complexes (formule conditionnelle, calcul sur les dates, fonctions de recherche, calcul de remboursement d'emprunt, table à double entrée, consolidation de feuilles de calcul, calcul matriciel...). Une partie est consacrée aux outils d'analyses : réalisation de scénarios, calcul de valeur cible, audit de vos feuilles de calcul et utilisation du Solveur. Vous exploiterez ensuite les nombreuses fonctions mises à votre disposition pour mettre en forme vos tableaux (police de caractères, couleurs, bordures, formats conditionnels, styles...). Vous apprendrez à trier et filtrer vos données, à organiser vos tableaux sous forme de plans et à les imprimer. Excel est un outil puissant en matière de représentation graphique ; vous découvrirez les nombreux types de graphiques disponibles : graphiques linéaires, histogrammes, sectoriels, graphiques en 3D, courbes de tendance et graphiques sparkline. Vous verrez aussi comment insérer des objets graphiques dans une feuille de calcul (formes, images, diagrammes...). Mais Excel est aussi un outil très puissant en matière d'analyse de données : création et gestion de tableaux de données, réalisation de tableaux et graphiques croisés dynamiques que vous pourrez aisément filtrer et/ou trier. Une partie de ce livre est consacrée au travail collaboratif et comprend donc de nombreuses informations sur la protection des classeurs, le partage des données et la co-édition. Les derniers chapitres concernent les techniques pour optimiser la saisie (création de séries de données personnalisées, de listes déroulantes), l'importation et l'exportation de données, les macro-commandes, l'enregistrement des classeurs sous forme de page Web et la gestion de vos comptes Utilisateur. Vidéo Excel 2016 : Apprenez à créer des formules de calcul Cette vidéo de formation est destinée à toute personne souhaitant apprendre à réaliser des calculs avec Excel. Vous verrez comment saisir des formules de calcul simples (somme, pourcentage...), utiliser les références absolues, les fonctions de calcul, les zones nommées et effectuer des calculs lors de copies. Vous apprendrez à réaliser des calculs complexes en utilisant les formules conditionnelles, les fonctions de dates et heures, les tables de consultation, les tables à double entrée, la consolidation des feuilles de calcul, les calculs matriciels...

Download and Read Online Excel 2016 - Complément vidéo : Apprenez à créer des formules de calcul Collectif #5GQDKTFMA2U

Lire Excel 2016 - Complément vidéo : Apprenez à créer des formules de calcul par Collectif pour ebook en ligneExcel 2016 - Complément vidéo : Apprenez à créer des formules de calcul par Collectif Téléchargement gratuit de PDF, livres audio, livres à lire, bons livres à lire, livres bon marché, bons livres, livres en ligne, livres en ligne, revues de livres epub, lecture de livres en ligne, livres à lire en ligne, bibliothèque en ligne, bons livres à lire, PDF Les meilleurs livres à lire, les meilleurs livres pour lire les livres Excel 2016 - Complément vidéo : Apprenez à créer des formules de calcul par Collectif à lire en ligne.Online Excel 2016 - Complément vidéo : Apprenez à créer des formules de calcul par Collectif ebook Téléchargement PDFExcel 2016 - Complément vidéo : Apprenez à créer des formules de calcul par Collectif DocExcel 2016 - Complément vidéo : Apprenez à créer des formules de calcul par Collectif MobipocketExcel 2016 - Complément vidéo : Apprenez à créer des formules de calcul par Collectif EPub **5GQDKTFMA2U5GQDKTFMA2U5GQDKTFMA2U**